# **Developing IceBox Services**

On this page:

- [The IceBox Service Interface](#page-0-0)
- [IceBox Service Example in C++](#page-0-1)
- [C++ Service Entry Point](#page-1-0)
- [IceBox Service Example in Java](#page-2-0) • [IceBox Service Example in C#](#page-2-1)
- [IceBox Service Failures](#page-3-0)

# <span id="page-0-0"></span>The IceBox Service Interface

Writing an IceBox service requires implementing the IceBox Service interface:

```
Slice
module IceBox {
local interface Service {
    void start(string name, Ice::Communicator communicator, Ice::StringSeq args);
     void stop();
};
};
```
As you can see, a service needs to implement only two operations, start and stop. These operations are invoked by the server; start is called after the service is loaded, and stop is called when the IceBox server is shutting down.

The start operation is the service's opportunity to initialize itself; this typically includes creating an object adapter and servants. The name and args parameters supply information from the service's [configuration,](https://doc.zeroc.com/display/Ice35/Configuring+IceBox+Services) and the communicator parameter is an Ice::Communicator object created by the server for use by the service. Depending on the service configuration, this communicator instance may be [shared by other services](https://doc.zeroc.com/display/Ice35/Configuring+IceBox+Services#ConfiguringIceBoxServices-UsingaSharedCommunicator) in the same IceBox server, therefore care should be taken to ensure that items such as object adapters are given unique names.

The stop operation must reclaim any resources used by the service. Generally, a service deactivates its object adapter, and may also need to invoke waitForDeactivate on the object adapter in order to ensure that all pending requests have been completed before the clean up process can proceed. The server is responsible for destroying the communicator instance that was passed to start.

Whether the service's implementation of stop should explicitly destroy its object adapter depends on other factors. For example, the adapter should be destroyed if the service uses a shared communicator, especially if the service could eventually be restarted. In other circumstances, the service can allow its adapter to be destroyed as part of the communicator's destruction.

These interfaces are declared as local for a reason: they represent a contract between the server and the service, and are not intended to be used by remote clients. Any interaction the service has with remote clients is done via servants created by the service.

# <span id="page-0-1"></span>IceBox Service Example in C++

The example we present here is taken from the IceBox/hello sample program provided in the Ice distribution.

The class definition for our service is quite straightforward, but there are a few aspects worth mentioning:

#### **C++**

```
#include <IceBox/IceBox.h>
#if defined(_WIN32)
# define HELLO_API __declspec(dllexport)
#else
# define HELLO_API /**/
#endif
class HELLO_API HelloServiceI : public IceBox::Service {
public:
    virtual void start(const std::string&,
                        const Ice::CommunicatorPtr&,
                        const Ice::StringSeq&);
    virtual void stop();
private:
    Ice::ObjectAdapterPtr _adapter;
};
```
First, we include the IceBox header file so that we can derive our implementation from IceBox: : Service. Second, the preprocessor definitions are necessary because, on Windows, this service resides in a Dynamic Link Library (DLL), therefore we need to export the class so that the server can load it properly.

The member definitions are equally straightforward:

**C++**

```
#include <Ice/Ice.h>
#include <HelloServiceI.h>
#include <HelloI.h>
using namespace std;
void
HelloServiceI::start(
     const string& name,
     const Ice::CommunicatorPtr& communicator,
     const Ice::StringSeq& args)
{
     _adapter = communicator->createObjectAdapter(name);
     Ice::ObjectPtr object = new HelloI(communicator);
     _adapter->add(object, communicator->stringToIdentity("hello"));
     _adapter->activate();
}
void
HelloServiceI::stop()
{
     _adapter->deactivate();
}
```
The start method creates an object adapter with the same name as the service, activates a single servant of type HelloI (not shown), and activates the object adapter. The stop method simply deactivates the object adapter.

### <span id="page-1-0"></span>C++ Service Entry Point

The last piece of the puzzle is the entry point function, which the IceBox server calls to obtain an instance of the service:

```
C++
extern "C" {
     HELLO_API IceBox::Service*
     create(Ice::CommunicatorPtr communicator)
     {
         return new HelloServiceI;
     }
}
```
In this example, the create function returns a new instance of the Hello service. The name of the function is not important, but it must have the signature shown above. In particular, the function must have C linkage, accept a single parameter of type  $Ice::CommentcatorPtr,$  and return a native pointer to IceBox::Service.

C linkage is required so that the IceBox server can locate this function in a dynamically-loaded library. The restrictions imposed on functions with C linkage prevent us from using the normal Ice calling conventions, which never return native pointers and always pass smart pointers by const reference. For example, such a function cannot return an object type (such as a smart pointer), which forces us to return a native pointer instead.

[Configuring IceBox Services](https://doc.zeroc.com/display/Ice35/Configuring+IceBox+Services) provides more information on entry points and describes how to configure your service into an IceBox server.

## <span id="page-2-0"></span>IceBox Service Example in Java

As with the C++ example presented in the previous section, the complete source for the Java example can be found in the IceBox/hello directory of the Ice distribution. The class definition for our service looks as follows:

### **Java**

```
public class HelloServiceI implements IceBox.Service
{
     public void
     start(String name, Ice.Communicator communicator, String[] args)
     {
         _adapter = communicator.createObjectAdapter(name);
         Ice.Object object = new HelloI(communicator);
         _adapter.add(object, communicator.stringToIdentity("hello"));
         _adapter.activate();
     }
     public void
     stop()
     {
         _adapter.deactivate();
     }
     private Ice.ObjectAdapter _adapter;
}
```
The start method creates an object adapter with the same name as the service, activates a single servant of type HelloI (not shown), and activates the object adapter. The stop method simply deactivates the object adapter.

The server requires a service implementation to have a default constructor. This is the entry point for a Java IceBox service; that is, the server dynamically loads the service implementation class and invokes the default constructor to obtain an instance of the service.

This example is a trivial service, and yours will likely be much more interesting, but this does demonstrate how easy it is to write an IceBox service. After compiling the service implementation class, it can be configured into an IceBox server as described in [Configuring IceBox Services](https://doc.zeroc.com/display/Ice35/Configuring+IceBox+Services).

## <span id="page-2-1"></span>IceBox Service Example in C#

The complete source for the C# example can be found in the IceBox/hello directory of the Ice distribution. The class definition for our service looks as follows:

```
C#
class HelloServiceI : IceBox.Service
{
     public void
     start(string name, Ice.Communicator communicator, string[] args)
     {
        _adapter = communicator.createObjectAdapter(name);
         _adapter.add(new HelloI(), communicator.stringToIdentity("hello"));
         _adapter.activate();
     }
     public void
     stop()
     {
         _adapter.deactivate();
     }
     private Ice.ObjectAdapter _adapter;
}
```
The start method creates an object adapter with the same name as the service, activates a single servant of type HelloI (not shown), and activates the object adapter. The stop method simply deactivates the object adapter.

The server requires a service implementation to have a default constructor. This is the entry point for a C# IceBox service; that is, the server dynamically loads the service implementation class from an assembly and invokes the default constructor to obtain an instance of the service.

This example is a trivial service, and yours will likely be much more interesting, but this does demonstrate how easy it is to write an IceBox service. After compiling the service implementation class, it can be configured into an IceBox server as described in [Configuring IceBox Services](https://doc.zeroc.com/display/Ice35/Configuring+IceBox+Services).

## <span id="page-3-0"></span>IceBox Service Failures

An exception raised by a service's implementation of its entry point, start, or stop methods causes IceBox to log a message. An exception that occurs during server startup also results in [server termination](https://doc.zeroc.com/display/Ice35/Starting+the+IceBox+Server#StartingtheIceBoxServer-fail).

A service implementation can indicate a failure by raising IceBox::FailureException:

```
Slice
module IceBox {
local exception FailureException {
     string reason;
};
};
```
Note that, as a local exception, C++ users must instantiate FailureException with file and line number information:

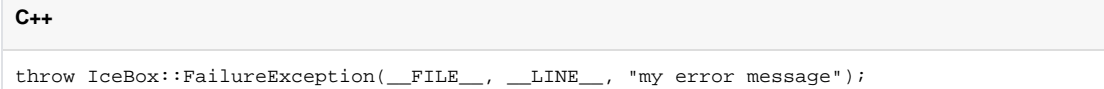

See Also

- [Configuring IceBox Services](https://doc.zeroc.com/display/Ice35/Configuring+IceBox+Services)
- [Starting the IceBox Server](https://doc.zeroc.com/display/Ice35/Starting+the+IceBox+Server)